Bitte klicken Sie [HIER](http://downloads.2direct.de/treiber/UA0042B.zip), um den gewünschten Treiber von UA0042B herunterzuladen.

Please click **[HER](http://downloads.2direct.de/treiber/UA0042B.zip)E** to download the selected driver of UA0042B.

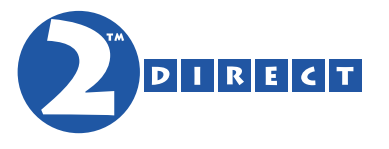

## Treiber Download Driver Download